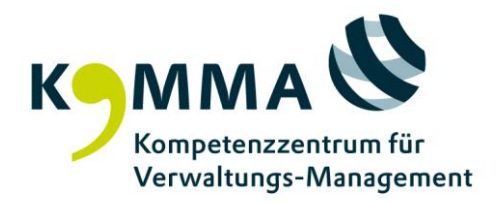

Seminar-Nr. 52300

## **Honorarordnung für Architekten und Ingenieure**

Grundlagenschulung anhand des Leistungsbildes Objektplanung für Gebäude Termin 18.11.2024 - 19.11.2024 , 14 Stunden 18.11.2024 von 09:30 bis 17:00 Uhr, 19.11.2024 von 08:30 bis 17:00 Uhr

## Zielgruppe

Mitarbeiter/innen, die mit dem Abschluss, der Durchführung und Abrechnung von Architektenund Ingenieurverträgen befasst sind oder diese beratend begleiten.

Inhalte

- 1. Struktur und Gliederung der HOAI
- 2. Rechtsnatur und Anwendungsbereich der HOAI
- 3. Leistungen und Leistungsbilder; § 3 HOAI:
	- Grundleistungen; § 3 Abs. 2 S. 1 HOAI
	- Besondere Leistungen; § 3 Abs. 3 HOAI
	- Beratungsleistungen (Anlage 1 zur HOAI)
- 4. Grundlagen des Honorars; § 6 HOAI:
	- Baukostenberechnungsmodell; § 6 Abs. 1 HOAI
	- Beauftragter Leistungsumfang
	- Anrechenbare Kosten
	- Honorarzone
	- Honorartafel
	- Erbrachte Leistungen
- 5. Honorare bei Umbauten und Modernisierungen; §§ 6 Abs. 2, 36 Abs. 1 HOAI
- 6. Honorarvereinbarung; § 7 HOAI (Zeitpunkt, Schriftform, Beachtung der Mindest- und Höchstsätze, Pauschal- und Zeithonorare)
- 7. Nebenkosten; § 14 HOAI
- 8. Sondertatbestände:
	- Berechnung des Honorars bei Beauftragung von Einzelleistungen; § 9 HOAI
	- Berechnung des Honorars bei vertraglichen Änderungen des Leistungsumfangs; § 10 HOAI
	- Auftrag für mehrere Objekte; § 11 HOAI

Ziele und Methoden

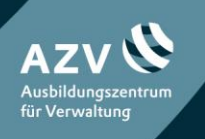

KOMpetenzzentrum für Verwaltungs-MAnagement Heintzestraße 13 D-24582 Bordesholm

TEL 04322 693 - 100 FAX 04322 693 - 531 MAIL service@komma-sh.de WEB WWW.komma-sh.de

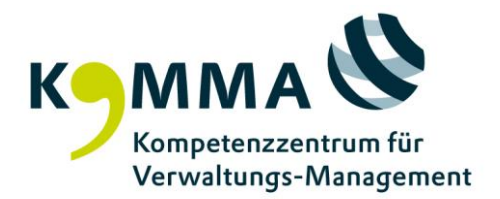

Die Veranstaltung verschafft anhand des Leistungsbildes Objektplanung für Gebäude einen Überblick über die in der Praxis immer wiederkehrenden Fragen zur Honorierung von Architekten- und Ingenieurleistungen. Dazu werden ausgewählte Bestimmungen der HOAI vorgestellt und ihre Auswirkungen auf das Honorar besprochen. Die vermittelten Themen werden unter Berücksichtigung der aktuellen Rechtsprechung dargestellt und anhand von Beispielen vertieft.

Zusätzliche Hinweise

Es wird lediglich auf das Leistungsbild Objektplanung für Gebäude eingegangen.

Referent/-in Oliver Schubert, Gebäudemanagement Schleswig-Holstein, AöR

Ort Verwaltungsakademie Bordesholm

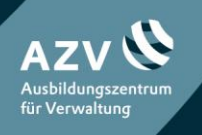

KOMpetenzzentrum für Verwaltungs-MAnagement Heintzestraße 13 D-24582 Bordesholm

TEL 04322 693 - 100 FAX 04322 693 - 531 MAIL service@komma-sh.de WEB WWW.komma-sh.de